# Package 'clusterProfiler'

October 18, 2022

<span id="page-0-0"></span>Type Package

Title A universal enrichment tool for interpreting omics data

Version 4.4.4

Maintainer Guangchuang Yu <guangchuangyu@gmail.com>

Description This package supports functional characteristics of both coding and non-coding genomics data for thousands of species with up-to-date gene annotation. It provides a univeral interface for gene functional annotation from a variety of sources and thus can be applied in diverse scenarios. It provides a tidy interface to access, manipulate, and visualize enrichment results to help users achieve efficient data interpretation. Datasets obtained from multiple treatments and time points can be analyzed and compared in a single run, easily revealing functional consensus and differences among distinct conditions.

## **Depends** R  $(>= 3.5.0)$

Imports AnnotationDbi, downloader, DOSE (>= 3.13.1), dplyr, enrichplot (>= 1.9.3), GO.db, GOSemSim, magrittr, methods, plyr, qvalue, rlang, stats, tidyr, utils, yulab.utils

Suggests AnnotationHub, knitr, rmarkdown, org.Hs.eg.db, prettydoc, ReactomePA, testthat

VignetteBuilder knitr

ByteCompile true

License Artistic-2.0

Encoding UTF-8

URL <https://yulab-smu.top/biomedical-knowledge-mining-book/> (docs),

<https://doi.org/10.1016/j.xinn.2021.100141> (paper)

BugReports <https://github.com/GuangchuangYu/clusterProfiler/issues>

biocViews Annotation, Clustering, GeneSetEnrichment, GO, KEGG, MultipleComparison, Pathways, Reactome, Visualization

RoxygenNote 7.1.2

git\_url https://git.bioconductor.org/packages/clusterProfiler

git branch RELEASE 3 15

git\_last\_commit 9fca9a4

git\_last\_commit\_date 2022-06-20

Date/Publication 2022-10-18

Author Guangchuang Yu [aut, cre, cph] (<https://orcid.org/0000-0002-6485-8781>), Li-Gen Wang [ctb], Erqiang Hu [ctb], Xiao Luo [ctb], Meijun Chen [ctb], Giovanni Dall'Olio [ctb], Wanqian Wei [ctb]

## R topics documented:

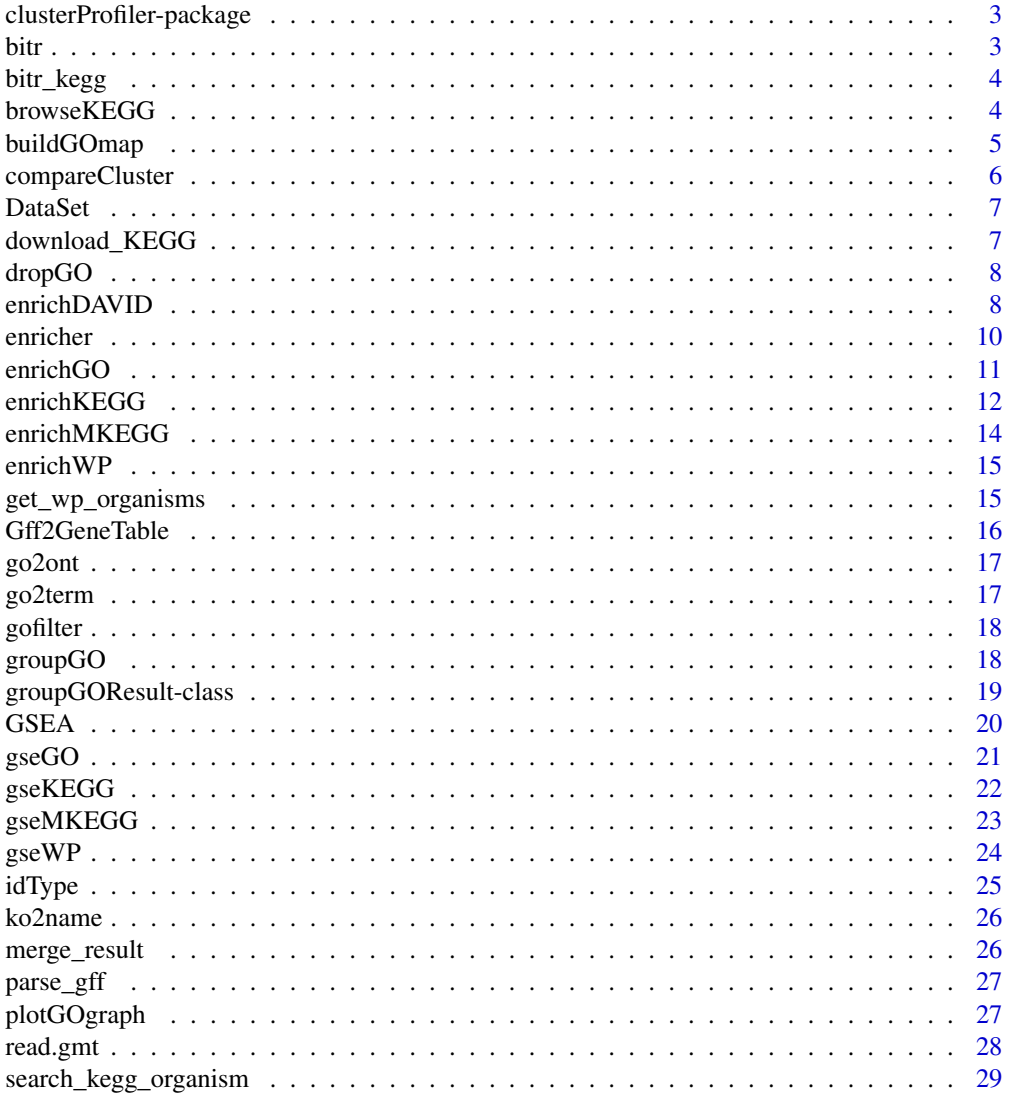

 $\overline{2}$ 

<span id="page-2-0"></span>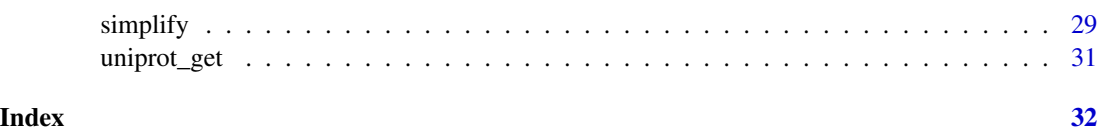

clusterProfiler-package

*statistical analysis and visualization of functional profiles for genes and gene clusters*

## Description

The package implements methods to analyze and visualize functional profiles of gene and gene clusters.

bitr *bitr*

## Description

Biological Id TRanslator

## Usage

```
bitr(geneID, fromType, toType, OrgDb, drop = TRUE)
```
## Arguments

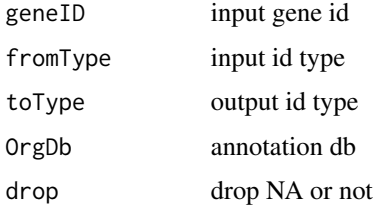

## Value

data.frame

## Author(s)

<span id="page-3-0"></span>bitr\_kegg *bitr\_kegg*

## Description

convert biological ID using KEGG API

## Usage

bitr\_kegg(geneID, fromType, toType, organism, drop = TRUE)

## Arguments

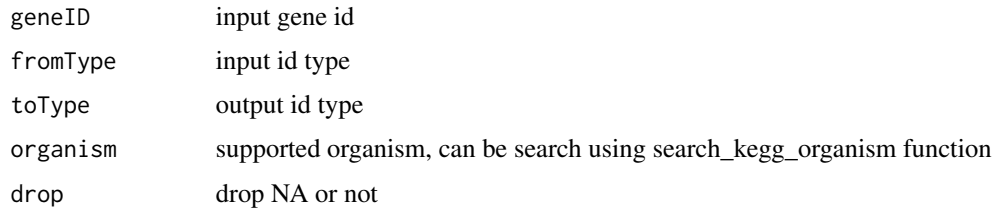

## Value

data.frame

## Author(s)

Guangchuang Yu

browseKEGG *browseKEGG*

## Description

open KEGG pathway with web browser

## Usage

browseKEGG(x, pathID)

## Arguments

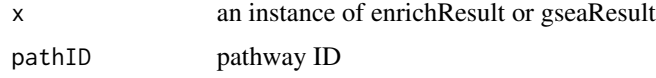

## <span id="page-4-0"></span>buildGOmap 5

## Value

url

## Author(s)

Guangchuang Yu

buildGOmap *buildGOmap*

## Description

building GO mapping files

## Usage

buildGOmap(gomap)

## Arguments

gomap data.frame with two columns of GO and gene ID

#### Details

provided by a data.frame of GO (column 1) and gene (column 2) direct annotation this function will building gene to GO and GO to gene mapping, with directly and undirectly (ancestor GO term) annotation.

#### Value

data.frame, GO annotation with indirect annotation

#### Author(s)

Yu Guangchuang

<span id="page-5-1"></span><span id="page-5-0"></span>

## Description

Given a list of gene set, this function will compute profiles of each gene cluster.

## Usage

```
compareCluster(
  geneClusters,
  fun = "enrichGO",
  data = ",
  source_from = NULL,
  ...
\mathcal{E}
```
#### Arguments

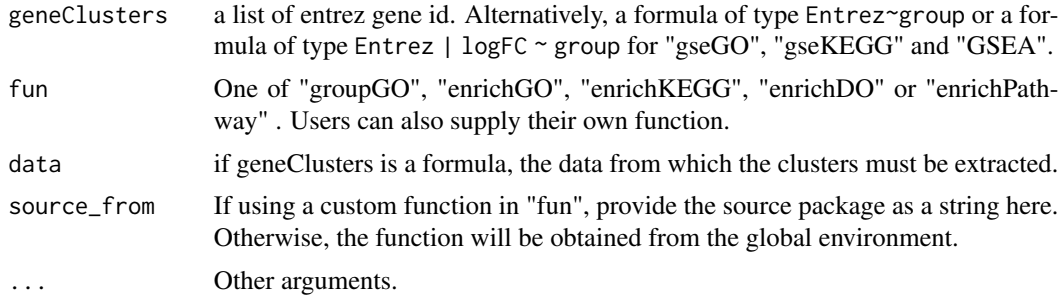

## Value

A clusterProfResult instance.

#### Author(s)

Guangchuang Yu <https://guangchuangyu.github.io>

#### See Also

[compareClusterResult-class](#page-0-0), [groupGO](#page-17-1) [enrichGO](#page-10-1)

## Examples

```
## Not run:
data(gcSample)
xx <- compareCluster(gcSample, fun="enrichKEGG",
                    organism="hsa", pvalueCutoff=0.05)
as.data.frame(xx)
```
#### <span id="page-6-0"></span>DataSet 7

```
# plot(xx, type="dot", caption="KEGG Enrichment Comparison")
dotplot(xx)
## formula interface
mydf <- data.frame(Entrez=c('1', '100', '1000', '100101467',
                            '100127206', '100128071'),
                  logFC = c(1.1, -0.5, 5, 2.5, -3, 3),group = c('A', 'A', 'A', 'B', 'B', 'B'),othergroup = c('good', 'good', 'bad', 'bad', 'good', 'bad'))
xx.formula <- compareCluster(Entrez~group, data=mydf,
                             fun='groupGO', OrgDb='org.Hs.eg.db')
as.data.frame(xx.formula)
## formula interface with more than one grouping variable
xx.formula.twogroups <- compareCluster(Entrez~group+othergroup, data=mydf,
                                       fun='groupGO', OrgDb='org.Hs.eg.db')
as.data.frame(xx.formula.twogroups)
## End(Not run)
```
DataSet *Datasets gcSample contains a sample of gene clusters.*

#### Description

Datasets gcSample contains a sample of gene clusters.

Datasets kegg\_species contains kegg species information

Datasets DE\_GSE8057 contains differential epxressed genes obtained from GSE8057 dataset

download\_KEGG *download\_KEGG*

#### Description

download the latest version of KEGG pathway/module

#### Usage

download\_KEGG(species, keggType = "KEGG", keyType = "kegg")

## Arguments

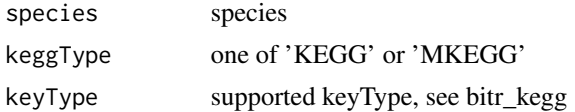

## Value

list

## Author(s)

Guangchuang Yu

dropGO *dropGO*

## Description

drop GO term of specific level or specific terms (mostly too general).

## Usage

dropGO(x, level = NULL, term = NULL)

## Arguments

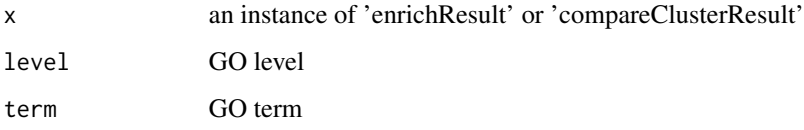

## Value

modified version of x

## Author(s)

Guangchuang Yu

enrichDAVID *enrichDAVID*

## Description

enrichment analysis by DAVID

<span id="page-7-0"></span>

## enrichDAVID 9

## Usage

```
enrichDAVID(
  gene,
  idType = "ENTREZ_GENE_ID",
 universe,
 minGSSize = 10,
 maxGSSize = 500,
 annotation = "GOTERM_BP_FAT",
 pvalueCutoff = 0.05,
 pAdjustMethod = "BH",
 qvalueCutoff = 0.2,
  species = NA,
 david.user
\mathcal{L}
```
## Arguments

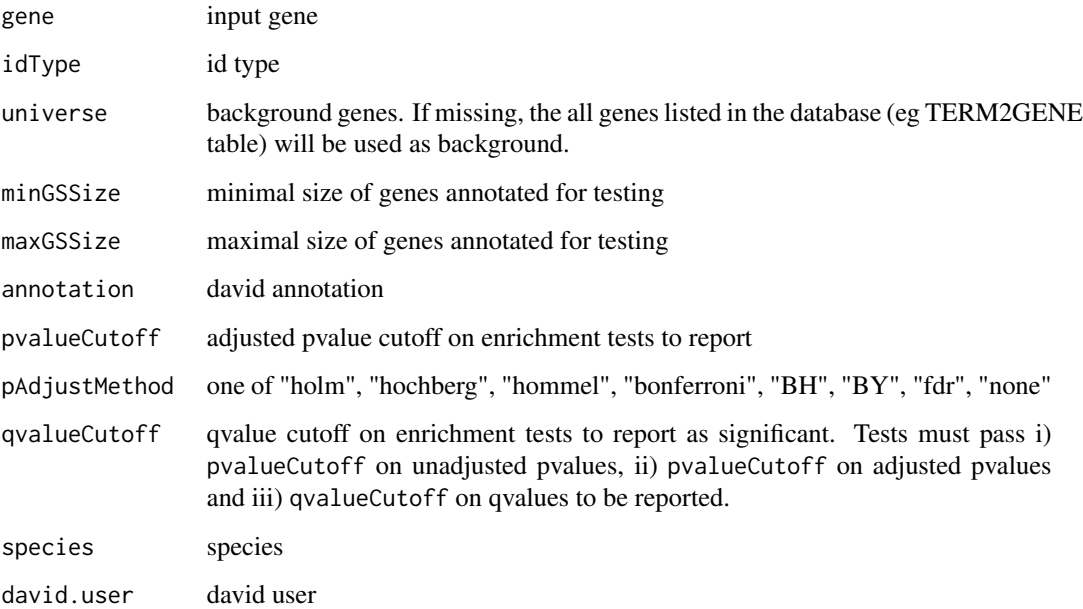

## Value

A enrichResult instance

## Author(s)

<span id="page-9-0"></span>enricher *enricher*

## Description

A universal enrichment analyzer

## Usage

```
enricher(
  gene,
 pvalueCutoff = 0.05,
 pAdjustMethod = "BH",
 universe,
 minGSSize = 10,
 maxGSSize = 500,
 qvalueCutoff = 0.2,
 TERM2GENE,
  TERM2NAME = NA
\mathcal{L}
```
## Arguments

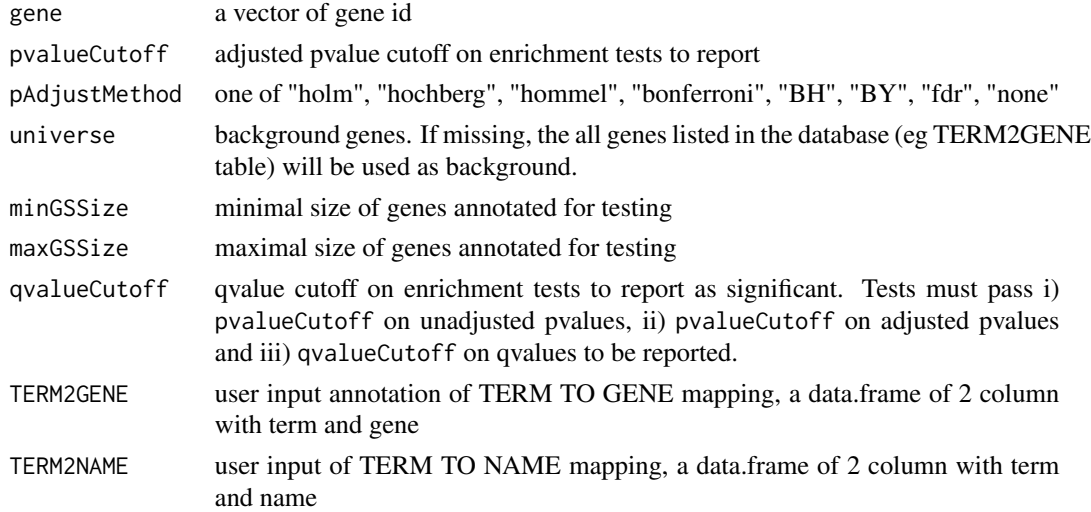

## Value

A enrichResult instance

## Author(s)

<span id="page-10-1"></span><span id="page-10-0"></span>

## Description

GO Enrichment Analysis of a gene set. Given a vector of genes, this function will return the enrichment GO categories after FDR control.

#### Usage

```
enrichGO(
  gene,
  OrgDb,
  keyType = "ENTREZID",
  ont = "MF",pvalueCutoff = 0.05,
  pAdjustMethod = "BH",
  universe,
  qvalueCutoff = 0.2,
  minGSSize = 10,
 maxGSSize = 500,
  readable = FALSE,
  pool = FALSE
)
```
## Arguments

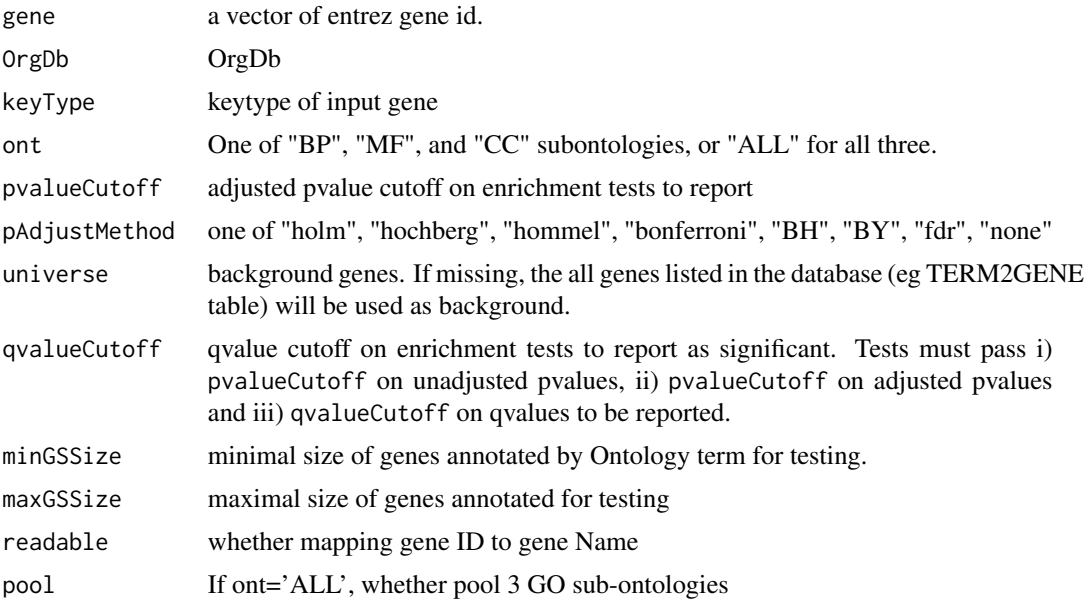

## <span id="page-11-0"></span>Value

An enrichResult instance.

## Author(s)

Guangchuang Yu <https://guangchuangyu.github.io>

## See Also

[enrichResult-class](#page-0-0), [compareCluster](#page-5-1)

#### Examples

```
## Not run:
 data(geneList, package = "DOSE")
de <- names(geneList)[1:100]
yy <- enrichGO(de, 'org.Hs.eg.db', ont="BP", pvalueCutoff=0.01)
head(yy)
## End(Not run)
```
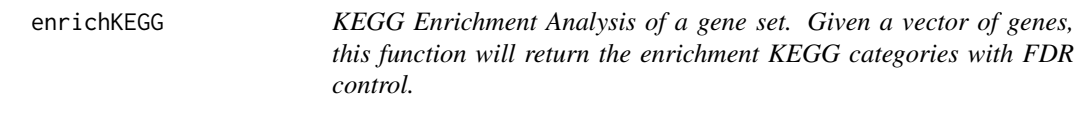

## Description

KEGG Enrichment Analysis of a gene set. Given a vector of genes, this function will return the enrichment KEGG categories with FDR control.

#### Usage

```
enrichKEGG(
  gene,
  organism = "hsa",
  keyType = "kegg",
  pvalueCutoff = 0.05,
 pAdjustMethod = "BH",
  universe,
 minGSSize = 10,
 maxGSSize = 500,
  qvalueCutoff = 0.2,
  use_internal_data = FALSE
)
```
## <span id="page-12-0"></span>enrichKEGG 13

## Arguments

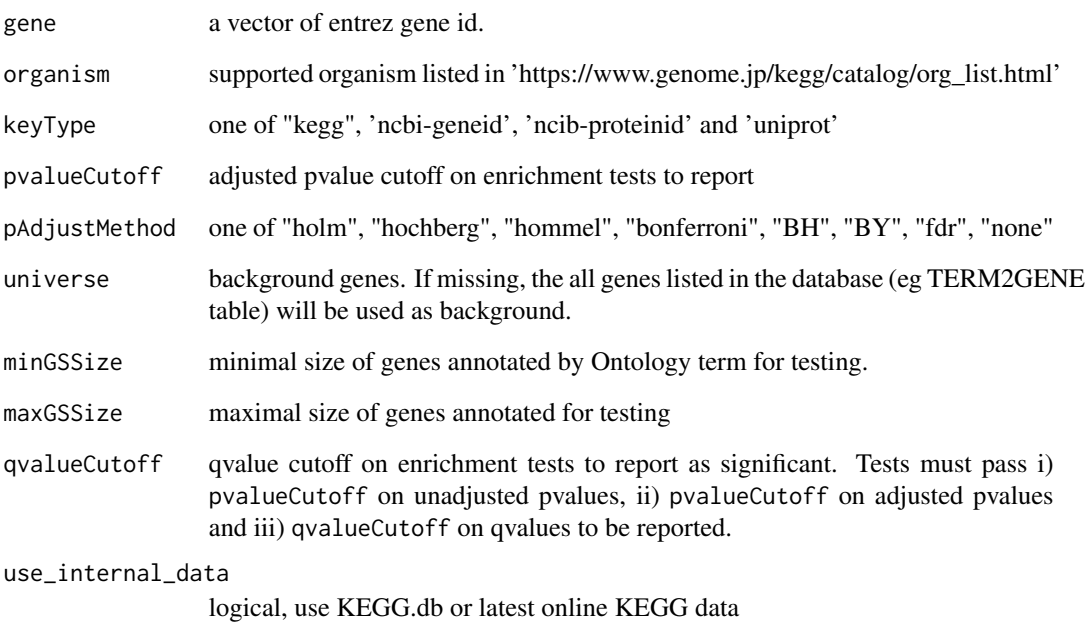

## Value

A enrichResult instance.

## Author(s)

Guangchuang Yu <http://guangchuangyu.github.io>

## See Also

[enrichResult-class](#page-0-0), [compareCluster](#page-5-1)

## Examples

```
## Not run:
  data(geneList, package='DOSE')
  de <- names(geneList)[1:100]
 yy <- enrichKEGG(de, pvalueCutoff=0.01)
 head(yy)
```
## End(Not run)

<span id="page-13-0"></span>enrichMKEGG *KEGG Module Enrichment Analysis of a gene set. Given a vector of genes, this function will return the enrichment KEGG Module categories with FDR control.*

## Description

KEGG Module Enrichment Analysis of a gene set. Given a vector of genes, this function will return the enrichment KEGG Module categories with FDR control.

## Usage

```
enrichMKEGG(
  gene,
 organism = "hsa",
 keyType = "kegg",
 pvalueCutoff = 0.05,
 pAdjustMethod = "BH",
  universe,
 minGSSize = 10,
 maxGSSize = 500,
  qvalueCutoff = 0.2)
```
#### Arguments

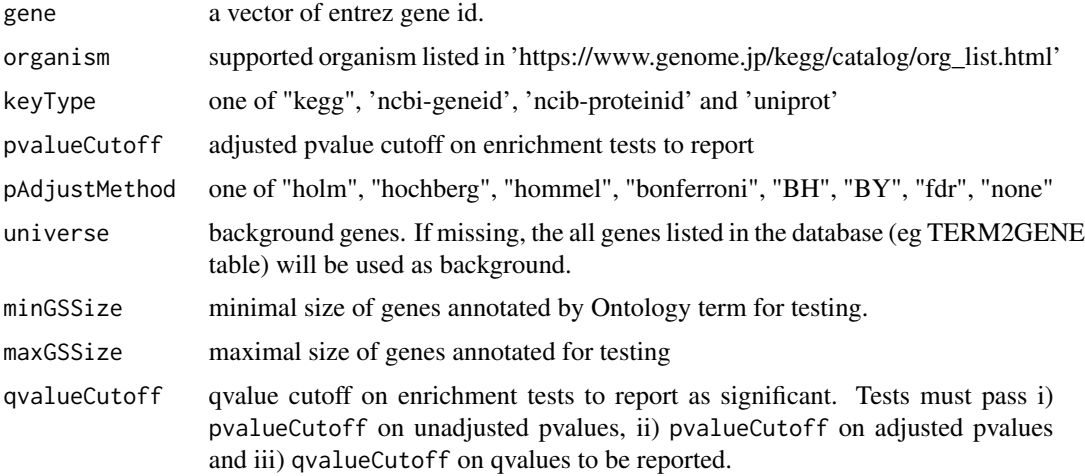

## Value

A enrichResult instance.

<span id="page-14-0"></span>

## Description

ORA analysis for WikiPathways

## Usage

enrichWP(gene, organism, ...)

#### Arguments

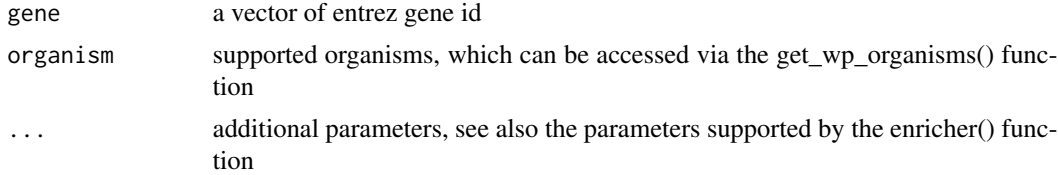

#### Details

This function performs over-representation analysis using WikiPathways

#### Value

A enrichResult instance

### Author(s)

Guangchuang Yu

get\_wp\_organisms *get\_wp\_organism*

## Description

list supported organism of WikiPathways

#### Usage

```
get_wp_organisms()
```
#### Details

This function extracts information from 'https://data.wikipathways.org/current/gmt/' and lists all supported organisms

## <span id="page-15-0"></span>Value

supported organism list

## Author(s)

Guangchuang Yu

Gff2GeneTable *Gff2GeneTable*

## Description

read GFF file and build gene information table

## Usage

Gff2GeneTable(gffFile, compress = TRUE)

## Arguments

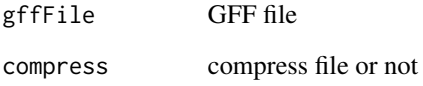

## Details

given a GFF file, this function extracts information from it and save it in working directory

## Value

file save.

## Author(s)

Yu Guangchuang

<span id="page-16-0"></span>go2ont *go2ont*

## Description

convert goid to ontology (BP, CC, MF)

## Usage

go2ont(goid)

## Arguments

goid a vector of GO IDs

## Value

data.frame

## Author(s)

Guangchuang Yu

go2term *go2term*

## Description

convert goid to descriptive term

## Usage

go2term(goid)

## Arguments

goid a vector of GO IDs

## Value

data.frame

## Author(s)

<span id="page-17-0"></span>gofilter *gofilter*

## Description

filter GO enriched result at specific level

## Usage

gofilter(x, level = 4)

## Arguments

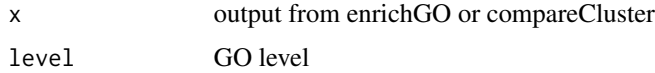

## Value

updated object

## Author(s)

Guangchuang Yu

<span id="page-17-1"></span>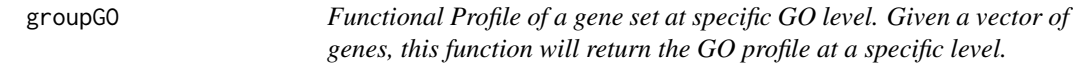

## Description

Functional Profile of a gene set at specific GO level. Given a vector of genes, this function will return the GO profile at a specific level.

### Usage

```
groupGO(
  gene,
  OrgDb,
  keyType = "ENTREZID",
  ont = "CC",level = 2,readable = FALSE
\mathcal{E}
```
## <span id="page-18-0"></span>groupGOResult-class 19

#### Arguments

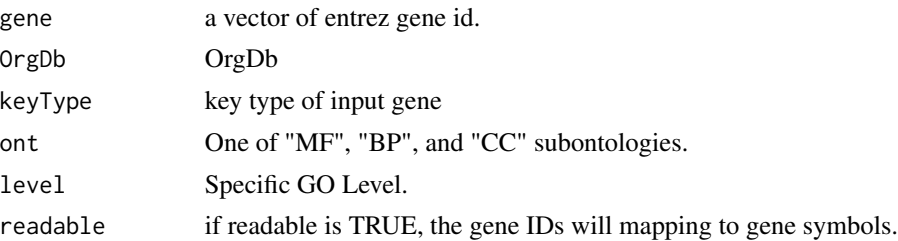

#### Value

A groupGOResult instance.

#### Author(s)

Guangchuang Yu <http://guangchuangyu.github.io>

## See Also

[groupGOResult-class](#page-18-1), [compareCluster](#page-5-1)

#### Examples

```
data(gcSample)
yy <- groupGO(gcSample[[1]], 'org.Hs.eg.db', ont="BP", level=2)
head(summary(yy))
#plot(yy)
```
<span id="page-18-1"></span>groupGOResult-class *Class "groupGOResult" This class represents the result of functional Profiles of a set of gene at specific GO level.*

#### Description

Class "groupGOResult" This class represents the result of functional Profiles of a set of gene at specific GO level.

#### Slots

result GO classification result ontology Ontology level GO level organism one of "human", "mouse" and "yeast" gene Gene IDs readable logical flag of gene ID in symbol or not.

## <span id="page-19-0"></span>Author(s)

Guangchuang Yu <https://guangchuangyu.github.io>

#### See Also

[compareClusterResult](#page-0-0) [compareCluster](#page-5-1) [groupGO](#page-17-1)

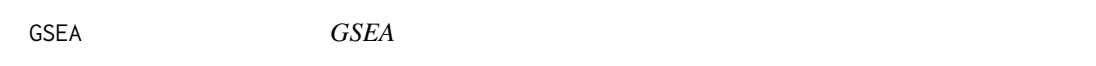

## Description

a universal gene set enrichment analysis tools

## Usage

```
GSEA(
  geneList,
 exponent = 1,minGSSize = 10,
 maxGSsize = 500,
 eps = 1e-10,
 pvalueCutoff = 0.05,
 pAdjustMethod = "BH",
 TERM2GENE,
 TERM2NAME = NA,
 verbose = TRUE,
  seed = FALSE,
 by = "fgsea",
  ...
)
```
## Arguments

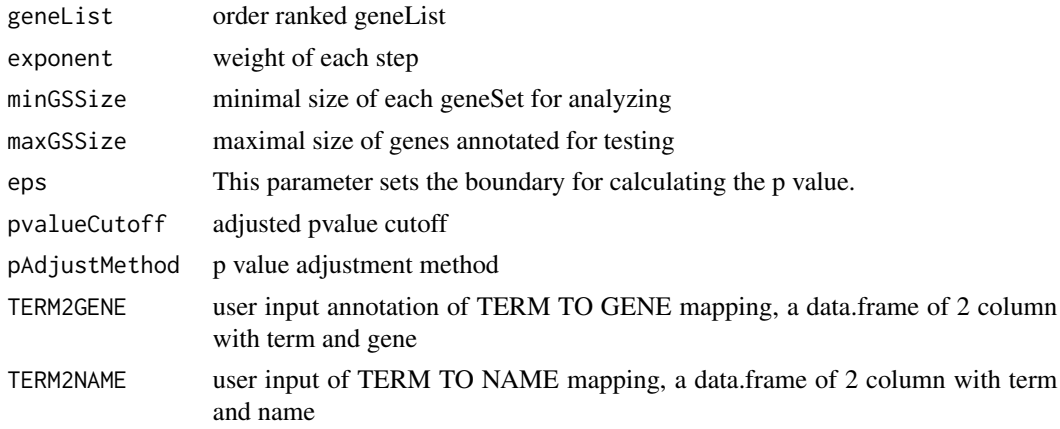

#### <span id="page-20-0"></span> $gseGO$  21

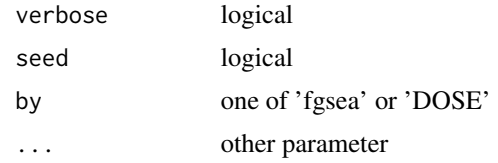

## Value

gseaResult object

## Author(s)

Guangchuang Yu

gseGO *gseGO*

## Description

Gene Set Enrichment Analysis of Gene Ontology

## Usage

```
gseGO(
 geneList,
 ont = "BP",OrgDb,
 keyType = "ENTREZID",
 exponent = 1,minGSSize = 10,
 maxGSSize = 500,
 eps = 1e-10,
 pvalueCutoff = 0.05,
 pAdjustMethod = "BH",
 verbose = TRUE,
  seed = FALSE,
 by = "fgsea",...
)
```
## Arguments

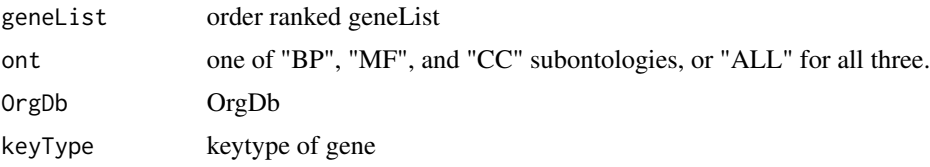

<span id="page-21-0"></span>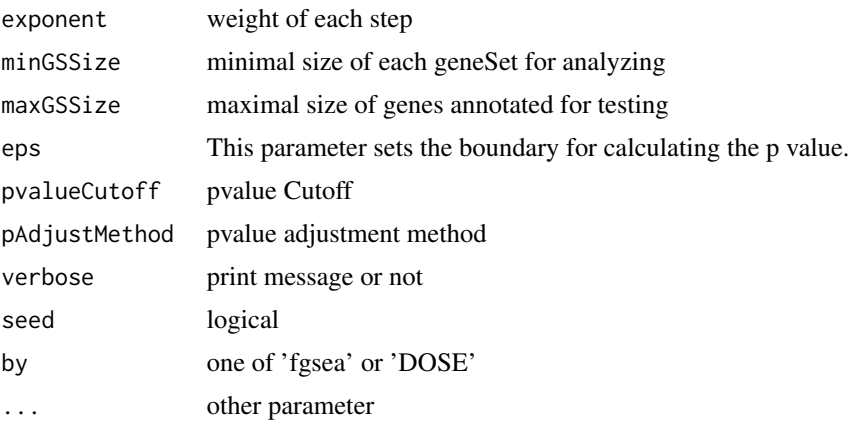

#### Value

gseaResult object

## Author(s)

Yu Guangchuang

gseKEGG *gseKEGG*

## Description

Gene Set Enrichment Analysis of KEGG

## Usage

```
gseKEGG(
 geneList,
 organism = "hsa",
 keyType = "kegg",
 exponent = 1,
 minGSSize = 10,
 maxGSSize = 500,
  eps = 1e-10,
 pvalueCutoff = 0.05,
 pAdjustMethod = "BH",
 verbose = TRUE,
 use_internal_data = FALSE,
  seed = FALSE,
 by = "fgsea",
  ...
\mathcal{L}
```
## <span id="page-22-0"></span>gseMKEGG 23

## Arguments

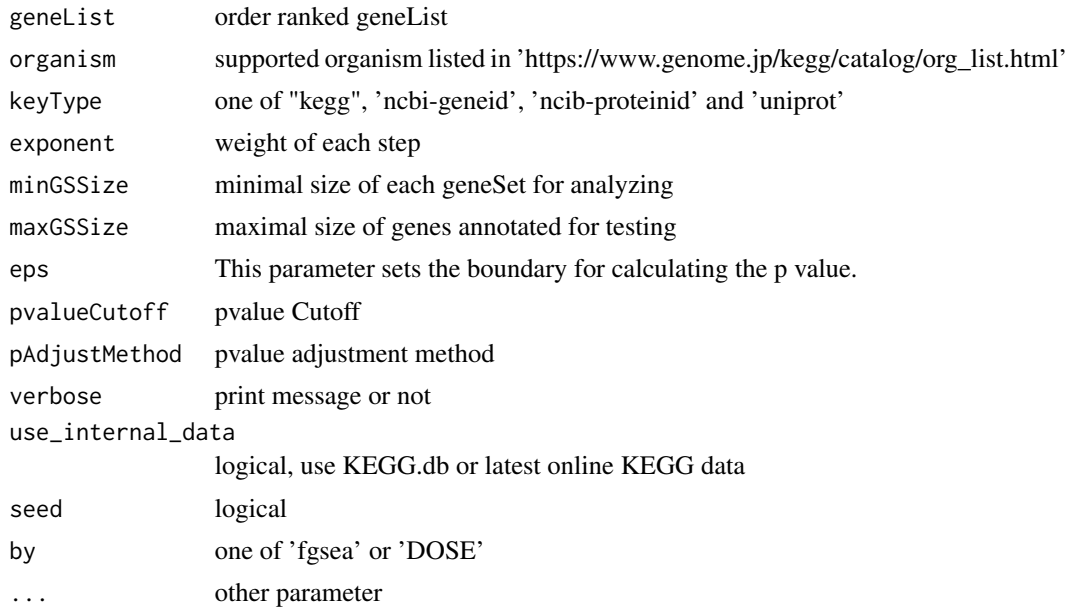

#### Value

gseaResult object

## Author(s)

Yu Guangchuang

gseMKEGG *gseMKEGG*

## Description

Gene Set Enrichment Analysis of KEGG Module

## Usage

```
gseMKEGG(
 geneList,
 organism = "hsa",
 keyType = "kegg",
 exponent = 1,minGSSize = 10,
 maxGSSize = 500,
 eps = 1e-10,pvalueCutoff = 0.05,
```

```
pAdjustMethod = "BH",
  verbose = TRUE,
  seed = FALSE,by = "fgsea",...
\mathcal{L}
```
## Arguments

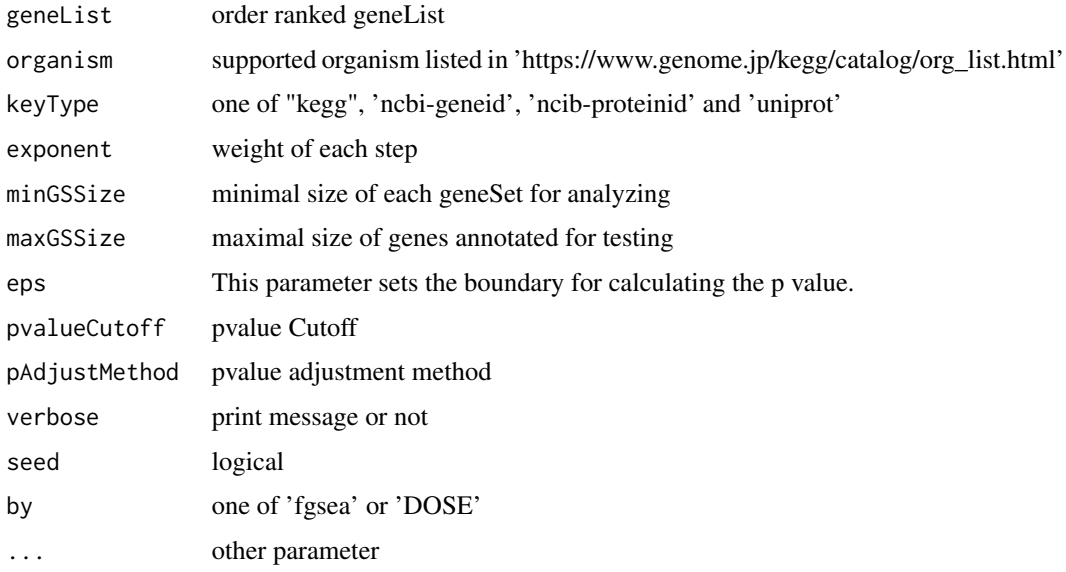

## Value

gseaResult object

## Author(s)

Yu Guangchuang

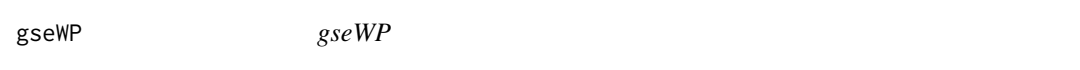

## Description

GSEA analysis for WikiPathways

## Usage

gseWP(geneList, organism, ...)

<span id="page-23-0"></span>

#### <span id="page-24-0"></span>idType 25

## Arguments

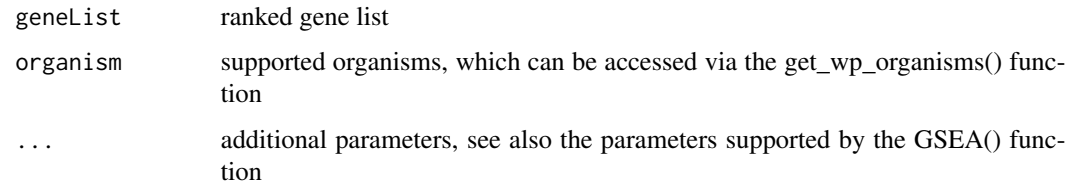

## Details

This function performs GSEA using WikiPathways

## Value

A gseaResult instance

## Author(s)

Guangchuang Yu

idType *idType*

## Description

list ID types supported by annoDb

## Usage

idType(OrgDb = "org.Hs.eg.db")

## Arguments

OrgDb annotation db

## Value

character vector

## Author(s)

<span id="page-25-0"></span>ko2name *ko2name*

## Description

convert ko ID to descriptive name

## Usage

ko2name(ko)

## Arguments

ko ko ID

## Value

data.frame

## Author(s)

guangchuang yu

merge\_result *merge\_result*

## Description

merge a list of enrichResult objects to compareClusterResult

## Usage

```
merge_result(enrichResultList)
```
## Arguments

enrichResultList a list of enrichResult objects

## Value

a compareClusterResult instance

## Author(s)

<span id="page-26-0"></span>parse\_gff *parse\_gff*

## Description

parse GAF files

## Usage

parse\_gff(GafFile, nrows = -1)

## Arguments

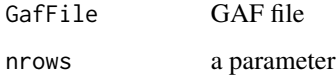

## Details

given a GAF file, this function extracts the information from it

#### Value

a list with two dataframes

plotGOgraph *plotGOgraph*

## Description

plot GO graph

## Usage

```
plotGOgraph(
  x,
  firstSigNodes = 10,
  useInfo = "all",sigForAll = TRUE,useFullNames = TRUE,
  ...
\mathcal{L}
```
## <span id="page-27-0"></span>Arguments

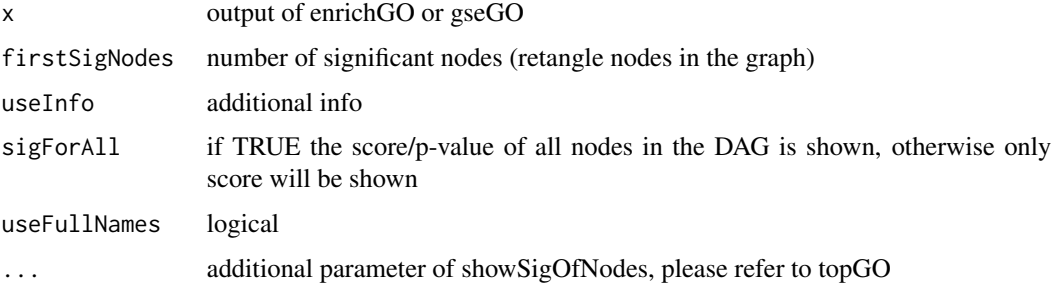

## Value

GO DAG graph

## Author(s)

Guangchuang Yu

read.gmt *read.gmt*

## Description

parse gmt file to a data.frame

## Usage

read.gmt(gmtfile)

read.gmt.wp(gmtfile)

## Arguments

gmtfile gmt file

## Value

data.frame

## Author(s)

## <span id="page-28-0"></span>Description

search kegg organism, listed in http://www.genome.jp/kegg/catalog/org\_list.html

#### Usage

```
search_kegg_organism(
  str,
  by = "scientific_name",
  ignore.case = FALSE,
  use_internal_data = TRUE
\mathcal{E}
```
## Arguments

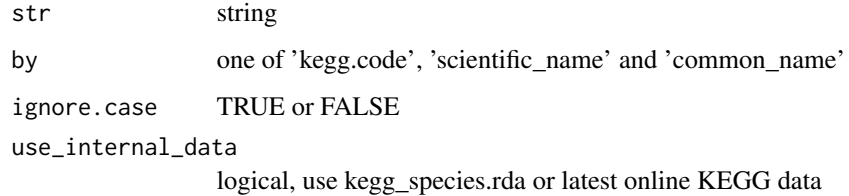

## Value

data.frame

## Author(s)

Guangchuang Yu

simplify *simplify method*

## Description

simplify output from enrichGO and gseGO by removing redundancy of enriched GO terms simplify output from compareCluster by removing redundancy of enriched GO terms

## Usage

```
## S4 method for signature 'enrichResult'
simplify(
 x,
 cutoff = 0.7,
 by = "p.addjust",select_fun = min,
 measure = "Wang",
 semData = NULL
\mathcal{L}## S4 method for signature 'gseaResult'
simplify(
 x,
 cutoff = 0.7,
 by = "p.addjust",select_fun = min,
 measure = "Wang",semData = NULL
\mathcal{L}## S4 method for signature 'compareClusterResult'
simplify(
 x,
 cutoff = 0.7,
 by = "p.addjust",select_fun = min,
 measure = "Wang",
 semData = NULL
)
```
#### Arguments

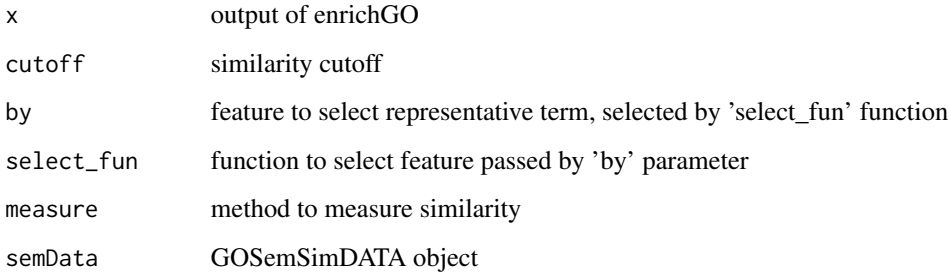

## Value

updated enrichResult object

updated compareClusterResult object

## <span id="page-30-0"></span>uniprot\_get 31

## Author(s)

Guangchuang Yu Gwang-Jin Kim and Guangchuang Yu Guangchuang Yu

## References

issue #28 <https://github.com/GuangchuangYu/clusterProfiler/issues/28> issue #162 <https://github.com/GuangchuangYu/clusterProfiler/issues/162>

uniprot\_get *uniprot\_get*

## Description

retreve annotation data from uniprot

#### Usage

uniprot\_get(taxID)

## Arguments

taxID taxonomy ID

## Value

gene table data frame

#### Author(s)

guangchuang yu

# <span id="page-31-0"></span>Index

∗ classes groupGOResult-class, [19](#page-18-0) ∗ datasets DataSet, [7](#page-6-0) ∗ manip compareCluster, [6](#page-5-0) enrichGO, [11](#page-10-0) enrichKEGG, [12](#page-11-0) groupGO, [18](#page-17-0) bitr, [3](#page-2-0) bitr\_kegg, [4](#page-3-0) browseKEGG, [4](#page-3-0) buildGOmap, [5](#page-4-0) clusterProfiler *(*clusterProfiler-package*)*, [3](#page-2-0) clusterProfiler-package, [3](#page-2-0) compareCluster, [6,](#page-5-0) *[12,](#page-11-0) [13](#page-12-0)*, *[19,](#page-18-0) [20](#page-19-0)* compareClusterResult, *[20](#page-19-0)* DataSet, [7](#page-6-0) DE\_GSE8057 *(*DataSet*)*, [7](#page-6-0) download\_KEGG, [7](#page-6-0) dropGO, [8](#page-7-0) enrichDAVID, [8](#page-7-0) enricher, [10](#page-9-0) enrichGO, *[6](#page-5-0)*, [11](#page-10-0) enrichKEGG, [12](#page-11-0) enrichMKEGG, [14](#page-13-0) enrichWP, [15](#page-14-0) gcSample *(*DataSet*)*, [7](#page-6-0) get\_wp\_organisms, [15](#page-14-0) Gff2GeneTable, [16](#page-15-0) go2ont, [17](#page-16-0) go2term, [17](#page-16-0) gofilter, [18](#page-17-0) groupGO, *[6](#page-5-0)*, [18,](#page-17-0) *[20](#page-19-0)* groupGOResult-class, [19](#page-18-0)

GSEA, [20](#page-19-0) gseGO, [21](#page-20-0) gseKEGG, [22](#page-21-0) gseMKEGG, [23](#page-22-0) gseWP, [24](#page-23-0) idType, [25](#page-24-0) kegg\_species *(*DataSet*)*, [7](#page-6-0) ko2name, [26](#page-25-0) merge\_result, [26](#page-25-0) parse\_gff, [27](#page-26-0) plotGOgraph, [27](#page-26-0) read.gmt, [28](#page-27-0) search\_kegg\_organism, [29](#page-28-0) show,groupGOResult-method *(*groupGOResult-class*)*, [19](#page-18-0) simplify, [29](#page-28-0) simplify,compareClusterResult-method *(*simplify*)*, [29](#page-28-0) simplify,enrichResult-method *(*simplify*)*, [29](#page-28-0) simplify,gseaResult-method *(*simplify*)*, [29](#page-28-0) uniprot\_get, [31](#page-30-0)